## **Расписание занятий для 9д класса на 18.05.2020г.**

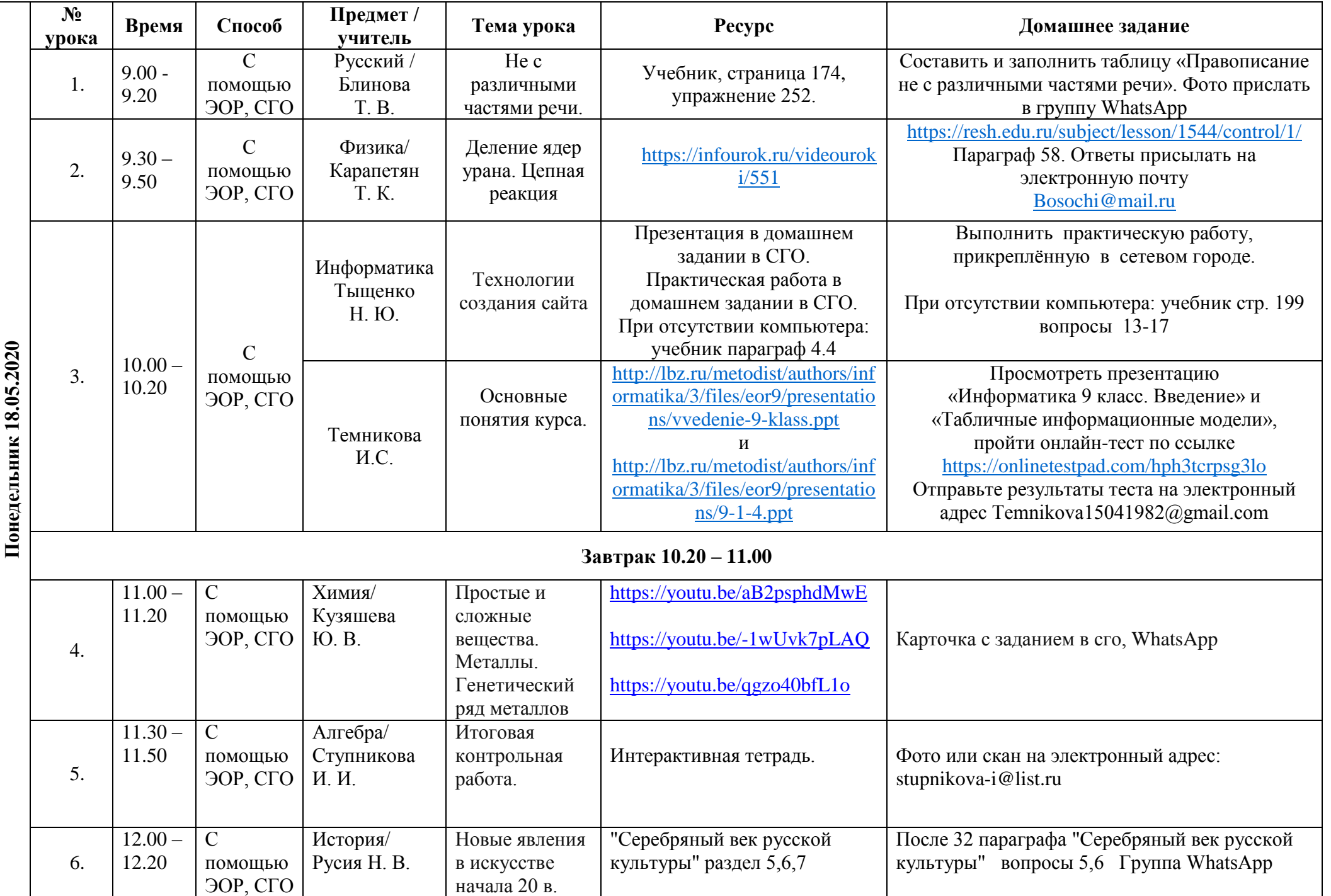